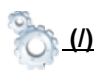

# SBDB Close-Approach Data API

Version: 1.1 (2016 September) change log

This API provides access to current close-approach data for all asteroids and comets in JPL's SBDB (http://ssd.jpl.nasa.gov/sbdb.cgi) (Small-Body DataBase). Defaults for query parameters are setup for a typical CNEOS web-site search: NEO Earth close-approaches less than 0.05 au in the next 60 days sorted by date.

# HTTP Request

GET https://ssd-api.jpl.nasa.gov/cad.api

### Example Queries

- get all close-approach data for asteroid 433 Eros:
	- https://ssd-api.jpl.nasa.gov/cad.api?des=433
- get Earth close-approach data for NEOs within 10 lunar distances on or after 2018-Jan-01 sorted by distance
	- https://ssd-api.jpl.nasa.gov/cad.api?dist-max=10LD&date-min=2018-01- 01&sort=dist

# Query Parameters

Most query parameters are filters effectively limiting the data to those matching the constraints, a few are object selectors (limit data to those matching the specified object), and one is a sort key. Filter-type query parameters are "additive" in that they are combined with logical AND when applied to the data. Boolean-type filter parameters are only applied when true. For example, setting "neo=false" simply disables that filter (it does not select non-NEOs).

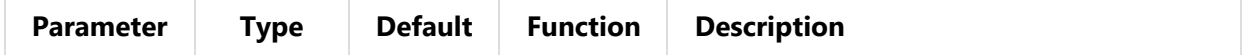

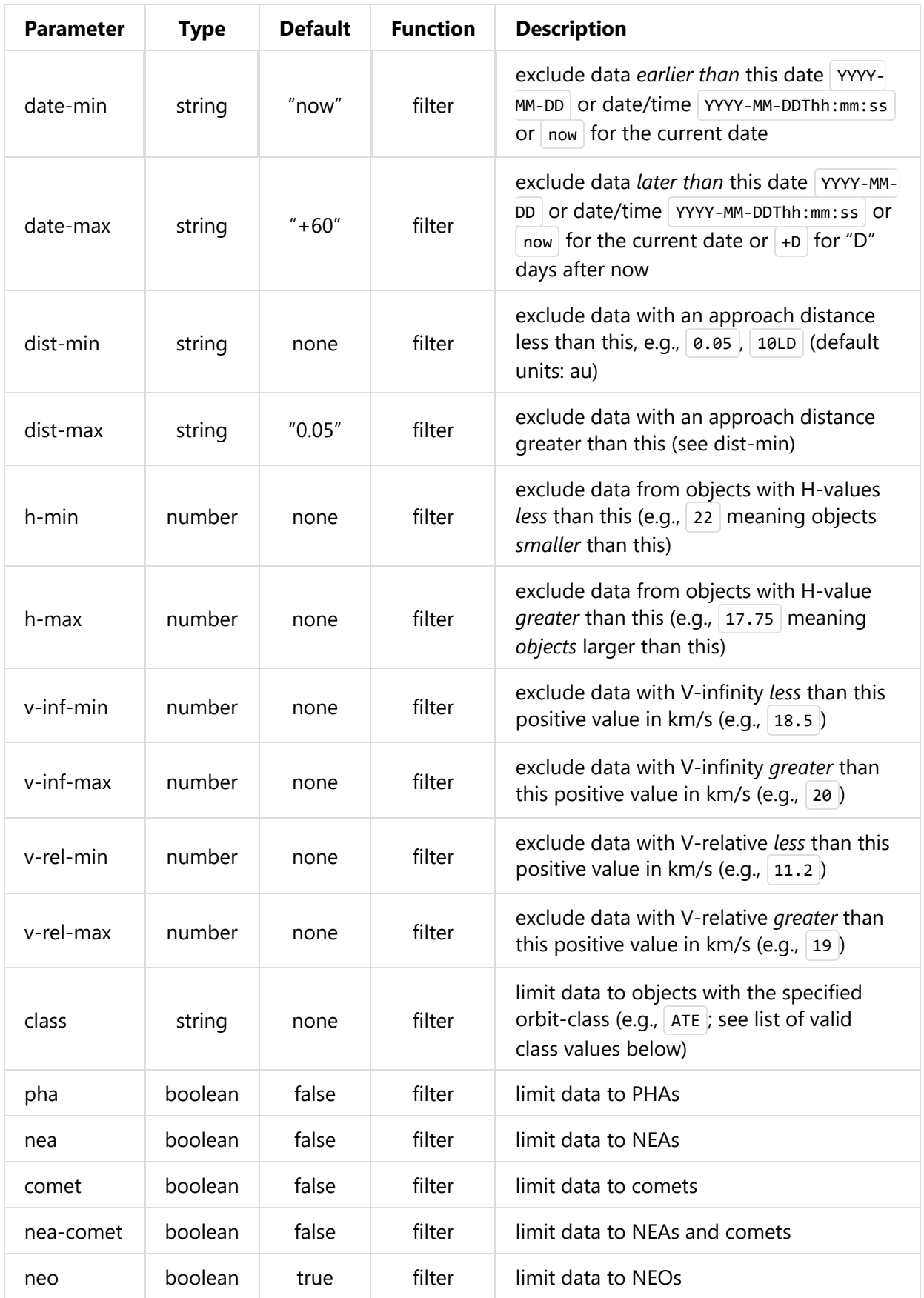

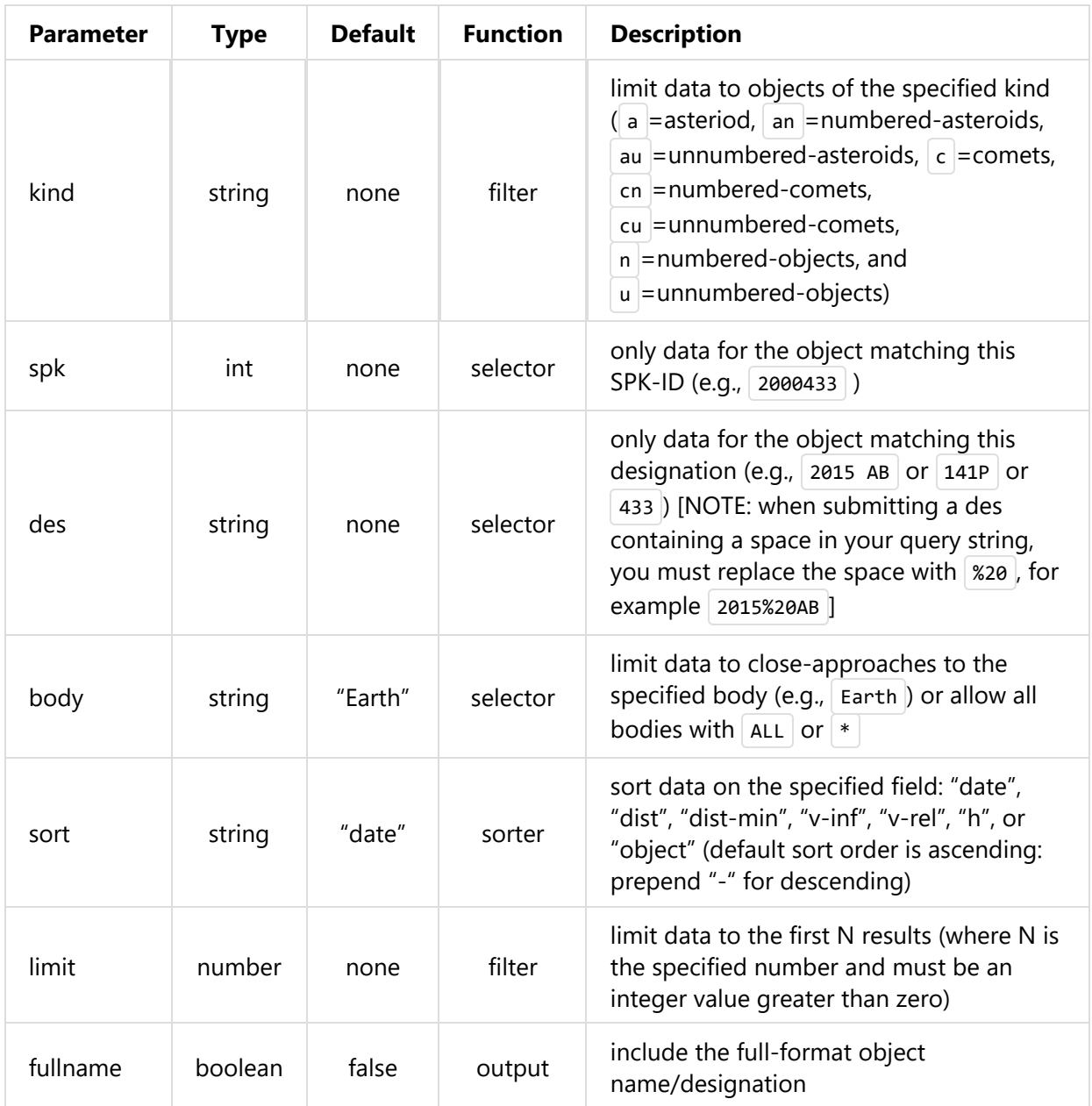

# Data Output

Please always check the JSON payload "signature" object for the "version". If the version does not match the version in this document (at the top), there is no guarantee that the format has not changed.

Successful query requests result in a JSON-format data payload. The specific content depends on the query mode. If a search is too restrictive, it is possible for a zero-count result (see below).

Each CAD record is packaged as an array of fields (corresponding to those listed) in the following order:  $*$  des - primary designation of the asteroid or comet (e.g.,  $|443|$ ,  $|2000|$  $sG344$   $\rightarrow$  orbit id - orbit ID  $\rightarrow$  jd - time of close-approach (JD Ephemeris Time)  $\rightarrow$  cd time of close-approeach (formatted calendar date/time) \* dist - nominal approach distance (au) \* dist\_min - minimum (3-sigma) approach distance (au) \* dist\_max maximum (3-sigma) approach distance (au)  $*$  v\_rel - velocity relative to the approach body at close approach (km/s)  $*$  v\_inf - velocity relative to a massless body (km/s)  $*$ t\_sigma\_f - 3-sigma uncertainty in the time of close-approach (formatted in days, hours, and minutes; days are not included if zero; example " 13:02 " is 13 hours 2 minutes; example " 2  $\theta$ 9:08 " is 2 days 9 hours 8 minutes) \* **body** - name of the closeapproach body (e.g., Earth )  $*$  only output if the body query parameters is set to ALL  $*$ h - absolute magnitude H (mag) \* fullname - formatted full-name/designation of the asteroid or comet \* optional - only output if requested with the appropriate query flag \* formatted with leading spaces for column alignment in monospaced font tables

### Sample Data Output

Here is an example of the JSON-format output for a query resulting in 2 records for close-approaches to the Earth with a minimum distance of 1LD.

```
{
  "signature":{"version":"1.1","source":"NASA/JPL SBDB Close Approach Data API"},
  "count":"2",
  "fields":["des","orbit_id","jd","cd","dist","dist_min","dist_max","v_rel","v_in
  "data":[
    ["2007 JB21","9","2418800.878283280","1910-May-09 09:05","0.0020925812637796"
    ["2012 BX34","16","2419429.176816497","1912-Jan-27 16:15","0.0022444587755823
  ]
}
```
 $\langle$  , and the contract of the contract of the contract of the contract of the contract of the contract of the contract of the contract of the contract of the contract of the contract of the contract of the contract of th

Here's an example of a zero-count result (e.g., a query is too restrictive).

```
{
  "signature":{"version":"1.1","source":"NASA/JPL SBDB Close Approach Data API"},
  "count" : "0"
}
```
 $\langle$  , and the contract of the contract of the contract of the contract of the contract of the contract of  $\langle$ 

#### SBDB Orbit Class Values

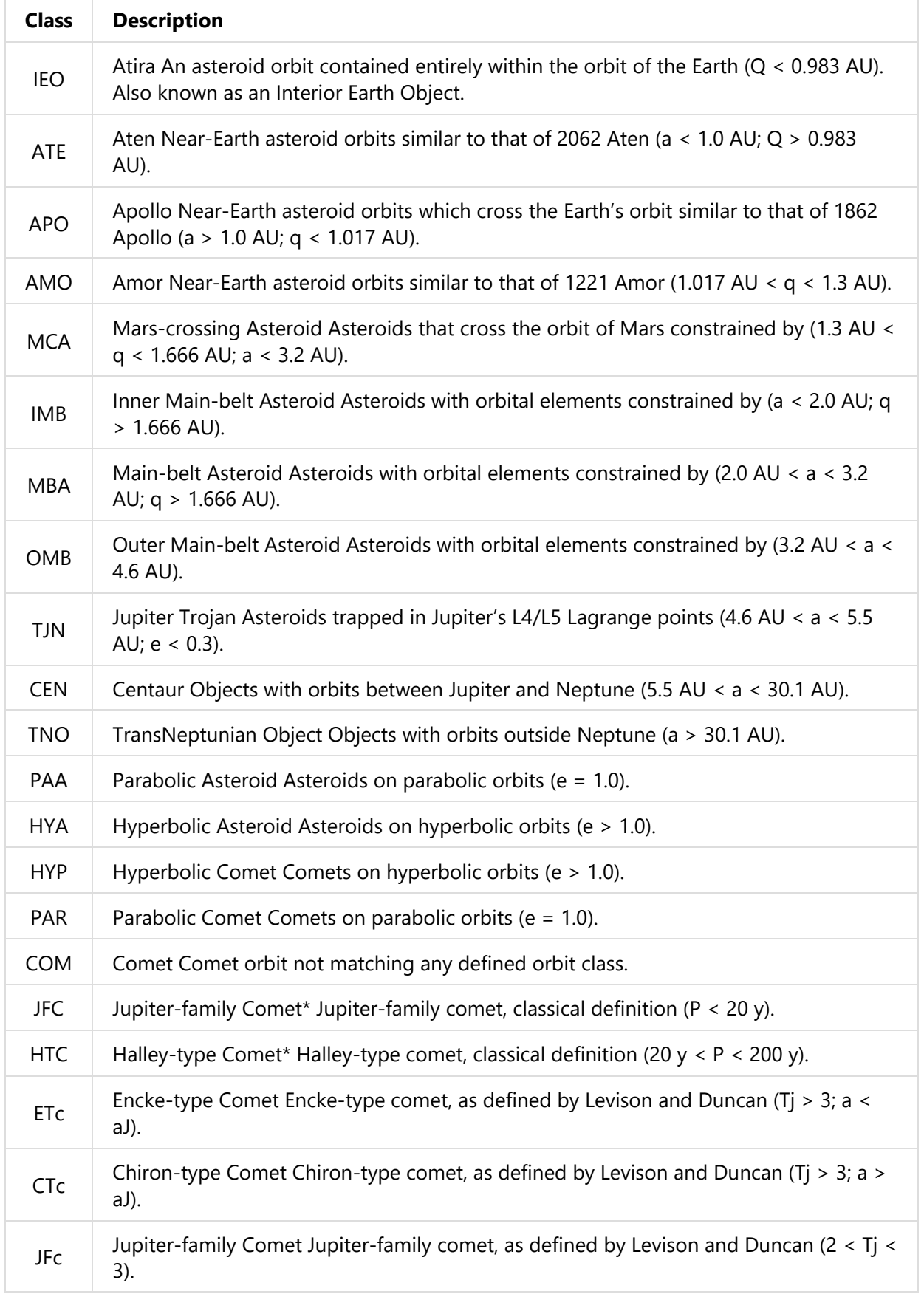

### Close Approach Bodies

The following bodies may be selected via the  $\lceil$  body query parameter.

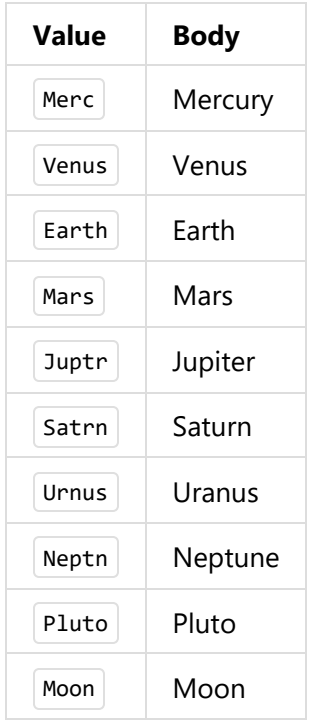

# HTTP Response Codes

All errors are returned via appropriate HTTP response codes. Note that it is possible to submit query parameters resulting in no matching data. In such cases, a non-error code of 200 is returned so the user is responsible for checking the payload if they wish to detect a null-result.

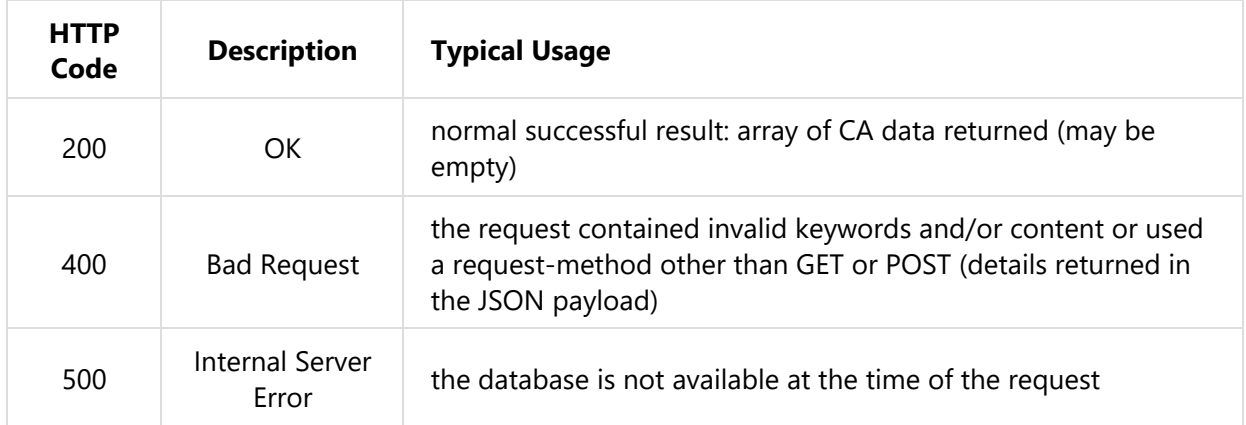

# Change Log

### Version 1.1 (2016 September)

• Updated default values for many query parameters such that the default query (i.e., with no query parameters set) results in data of typical interest (as opposed to dumping the entire data set).

### Version 1.0 (2016 August)

• Initial release

Privacy (http://www.jpl.nasa.gov/copyrights.php) | Image Policy (http://www.jpl.nasa.gov/imagepolicy)

Privacy (http://www.jpl.nasa.gov/copyrights.php) Image Policy (http://www.jpl.nasa.gov/imagepolicy)

> Site Manager : Ryan Park Webmaster : Alan Chamberlin Contact : contact-ssd-api@jpl.nasa.gov